# **Cienījamie sistēmas Tildes Jumis lietotāji!**

Esam sagatavojuši un nosūtām sistēmas **Tildes Jumis 2020 Februāra izlaidumu**, kurā ietvertie uzlabojumi atvieglos un darīs patīkamāku darbu ar šo sistēmu.

# **Būtiskākie jaunumi sistēmas Tildes Jumis 2020 Februāra izlaidumā:**

- **1.** Iekļautas izmaiņas PVN deklarācijas pielikuma PVN2 sagatavošanā.
- 2. PVN1 III. daļā iekļautie darījumi ar rindas numuru 48.<sup>2</sup> tiks uzrādīti atsevišķās ierakstu rindās un netiks grupēti.

Lai atsevišķā ierakstā uzrādītu partneri, kuram nav PVN numura, partnera kartītē jābūt norādītam nodokļu maksātāja statusam "Ārvalstnieks"

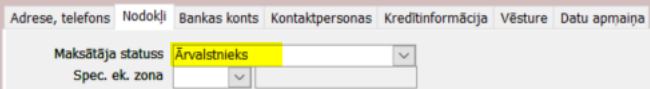

PVN1 pielikumā partnera reģistrācijas numurs tiks uzrādīts deklarācijas laukā "Darījuma partnera PVN reģistrācijas numurs"

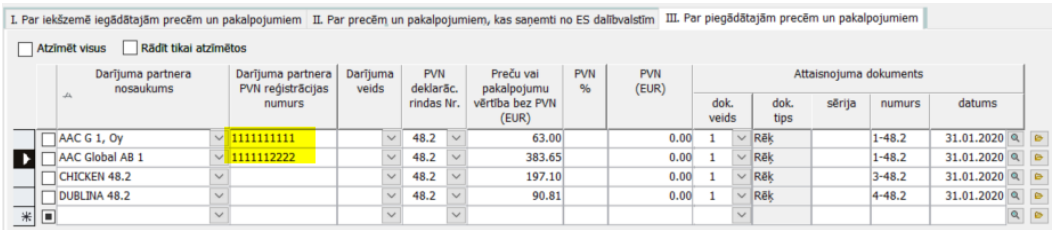

un deklarācijas pielikumā uzrādīti atsevišķā ierakstā

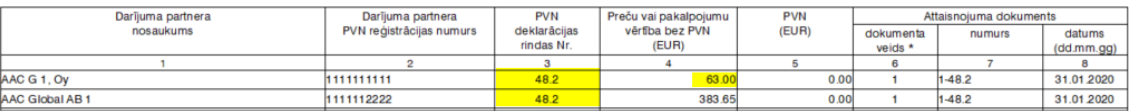

bet, ja lauks "Darījuma partnera PVN reģistrācijas numurs" būs tukšs, tad darījumi tiks summēti ar pazīmi "X"

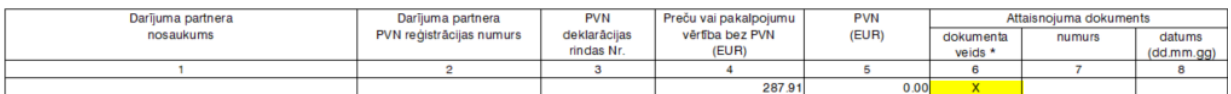

**3.** Uzlabota noliktavas dokumentu kopēšana: kopēšanas logā izveidota pārvietošanās ar tabulatoru vai bultiņām.

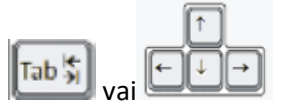

Kopēšanas logs nosacīti sadalīts trīs daļās:

**Pirmā daļa** – pamatizvēlnes lauki, kuros pārvietoties var ar tabulatoru vai bultiņām

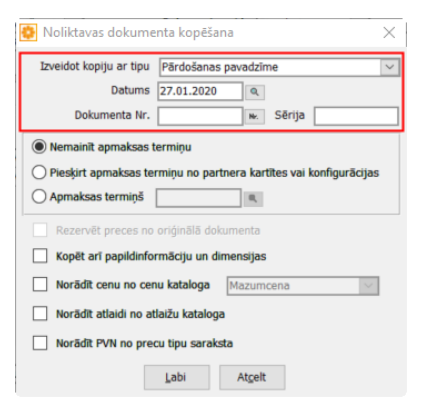

**Otrā daļa** – trīs radiopogas ar apmaksas datumu izvēlnēm. Uz šo sadaļu no pirmās loga daļas var nokļūt ar tabulatoru vai bultiņām. Tālākā pārvietošanās pa radiopogām notiek tikai ar bultiņām

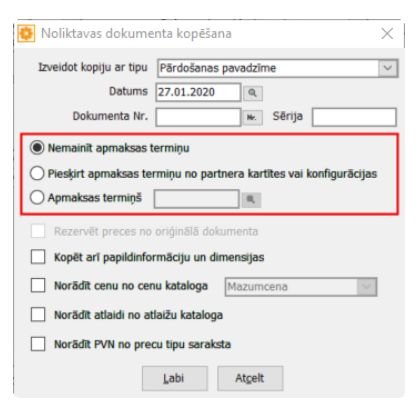

No aktīvās radiopogas "Apmaksas termiņš" uz blakus esošo datuma izvēlnes lauku var pārvietoties ar tabulatoru.

**Trešā daļa** – ķeksīšlauki. Uz šo sadaļu no radiopogu laukiem var nokļūt ar tabulatoru un no lauka uz lauku gan

### ar tabulatoru, gan bultiņām

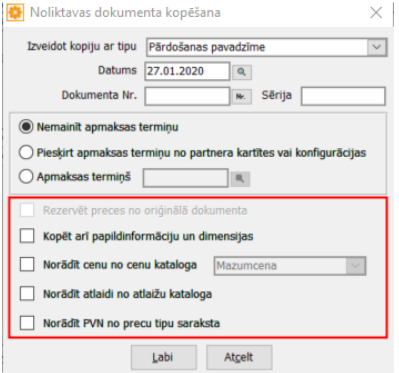

No ķeksīšlauka uz blakus esošo izvēlnes lauku var pārvietoties ar tabulatoru.

**Atgādinām**: visos laukos pazīmes var ievietot manuāli – ieklikšķinot ar peli.

**4. Balstoties uz VID skaidrojumiem,** labota **PVN1 I un III daļā darījumu grupēšana**, ja vienā dokumentā ir darījumi ar PVN reverso un standarta piemērošanu.

#### **Darījumi ar dažādiem partneriem, darījuma kopsummas nepārsniedz 150** *euro*

Ja darījumi iekļaujami preču un pakalpojumu saņēmēja PVN pārskata **I daļā**, ar atsevišķiem ierakstiem norāda darījumus ar kodu Rx, bet pārējos darījumus norāda **vienā ierakstā ar kodu T**.

Ja darījumi iekļaujami preču piegādātāju un pakalpojumu sniedzēju PVN 1 pārskata **III daļā**, 3.ailē norāda deklarācijas rindas numuru 41.<sup>1</sup>un ar atsevišķu ierakstu norāda darījumu ar kodu "1". Pārējos darījumus norāda **vienā ierakstā ar kodu "T**".

#### **Darījumi ar vienu partneri – mēneša robežās kopsumma nepārsniedz 150** *euro*

Ja darījumi iekļaujami preču un pakalpojumu saņēmēja PVN pārskata **I daļā**, ar atsevišķu ierakstu norāda darījumu ar kodu Rx. Pārējos darījumus norāda **vienā ierakstā ar kodu T**.

Ja darījumi iekļaujami preču piegādātāja un pakalpojumu sniedzēja PVN 1 pārskata **III daļā**, 3.ailē norāda deklarācijas rindas numuru 41.<sup>1</sup>un ar atsevišķu ierakstu norāda darījumu ar kodu "1". Pārējos darījumus norāda vienā ierakstā ar kodu "**T**".

#### **Darījumi ar vienu partneri:**

• **mēneša robežās kopsumma pārsniedz 150** *euro***, bet darījumu summa bez R, nepārsniedz 150** *euro*

Ja norādītie darījumi iekļaujami preču un pakalpojumu saņēmēja PVN pārskata **I daļā**, ar atsevišķu ierakstu norāda darījumu ar kodu Rx. Pārējos darījumus norāda **vienā ierakstā ar kodu T**.

Ja darījumi iekļaujami preču piegādātāja un pakalpojumu sniedzēja PVN 1 pārskata **III daļā**, 3.ailē norāda deklarācijas rindas numuru 41.<sup>1</sup>un ar atsevišķu ierakstu ar kodu "1". Pārējos darījumus norāda **vienā ierakstā ar kodu** "**T**".

## • **mēneša robežās kopsumma pārsniedz 150** *euro***, un darījumu summa bez R, pārsniedz 150** *euro*

Ja darījumi iekļaujami preču un pakalpojumu saņēmēja PVN pārskata **I daļā**, ar atsevišķu ierakstu norāda darījumu ar kodu Rx. Pārējos darījumus **vienā ierakstā ar kodu V**.

Ja darījumi iekļaujami preču piegādātāja un pakalpojumu sniedzēja PVN 1 pārskata **III daļā**, 3.ailē norāda deklarācijas rindas numuru 41.<sup>1</sup>un ar atsevišķu ierakstu norāda darījumu ar kodu "1". Pārējos darījumus norāda **vienā ierakstā ar kodu** "**V**".

Reversie darījumi vienmēr tiek uzrādīti ar atsevišķu ierakstu. Pārējie darījumi tiek grupēti.

**5.** Uzlabots nestandarta noliktavas dokumentu izdrukas mehānisms.

**6.** Uzlabots salīdzināšanas akta izdrukas process.